#### **Лекция 1 GIT, ASP.NET, Postman**

**Харьковский Александр .NET Developer**

+7 (8422) 44-66-91 +7 (495) 133-90-01 www.simbirsoft.com

**SimbirSoft**

#### Темы

- Система контроля версий GIT. Методы ведения проекта.
- Платформа для создания веб-приложений ASP.NET Core
- Настройка служб и конвейера обработки запросов в веб-приложении
- Привязка моделей (model binding) и основы валидации с использованием аннотации данных
- Тестирование API веб-приложения с использованием Postman

#### **SimbirSoft**

#### Система контроля версий GIT

Git - это распределенная система контроля версий. Разработана Линусом Торвальдсом для использования в управлении разработки ядра Linux.

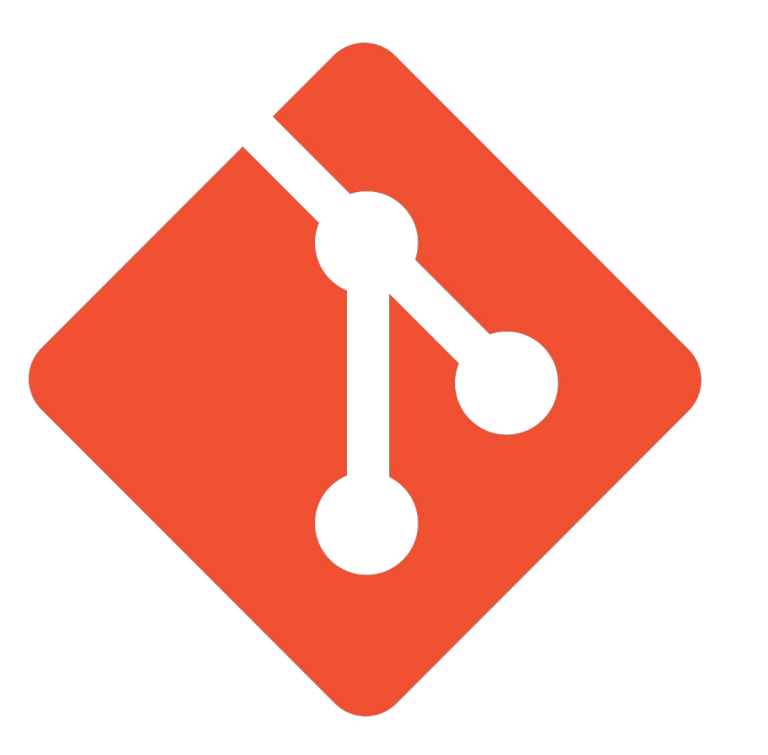

#### **SimbirSoft**

#### Методы ведения проекта в GIT

Git Flow - популярная методология ветвления и слияния.

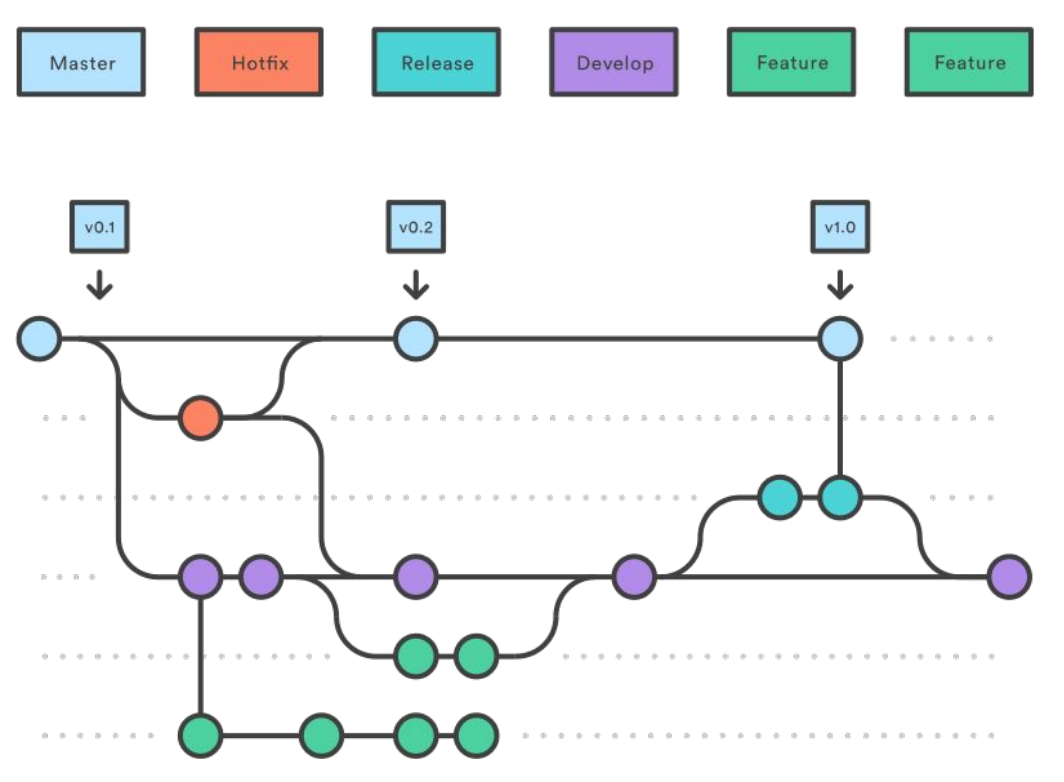

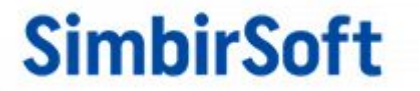

# **ДЕМО**

**SimbirSoft**

### Платформа для создания вебприложений

Платформа ASP.NET Core представляет технологию от компании Microsoft, предназначенную для создания различного рода веб-приложений.

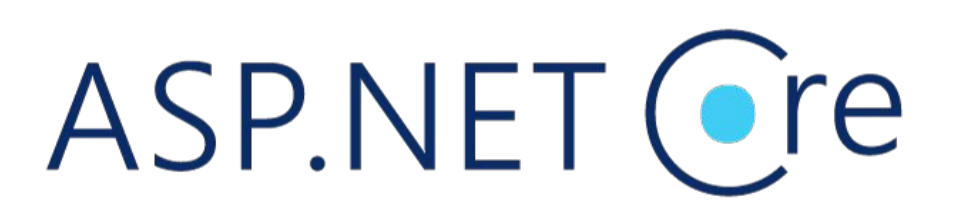

#### **SimbirSoft**

### Настройка служб и конвейера обработки запросов в вебприложении

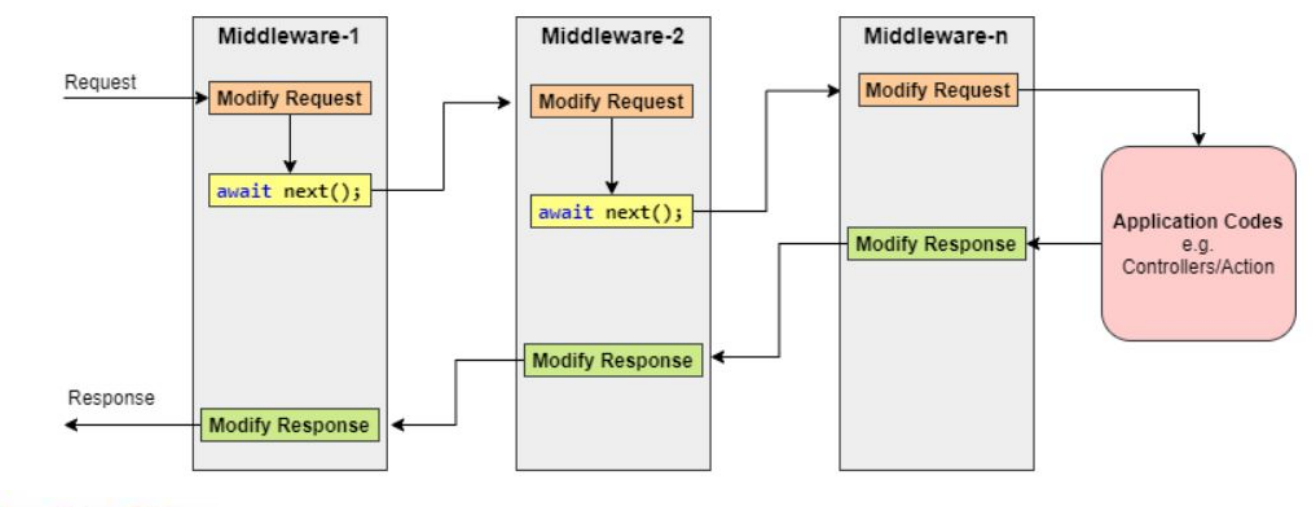

**SimbirSoft** 

## Привязка моделей (model binding)

Привязка модели или Model binding представляет механизм сопоставления значений из HTTP-запроса с параметрами метода контроллера. При этом параметры могут представлять как простые типы (int, float и т.д.), так и более сложные типы данных, например, объекты классов.

**SimbirSoft** 

## **Web API - Model Binding** http://{domain}/products/ 10901 ?status= 1 Object "id": 20101. "name": "Joe Doe"

### Основы валидации с использованием аннотации данных

 $\overline{2}$ 

 $\overline{3}$ 

 $\Delta$ 

 $\overline{5}$ 

6

 $\overline{7}$  $\overline{8}$ 9

 $10$ 

11 12 13

14

 $15$ 16 17

18 19

20  $21$  $22^{\circ}$ 

Важную роль в ASP.NET Core играет валидация входных данных. Валидация позволяет проверить входные данные на наличие неправильных, корректных значений и должным образом обработать эти значения.

**SimbirSoft** 

Flusing System: using System.Collections.Generic: using System. Ling: using System. Threading. Tasks; using System.ComponentModel.DataAnnotations: using Microsoft.AspNetCore.Mvc; Finamespace WebApplication1 Oreferences public class Class [Required] [Display(Name ="name")] Oreferences | O exceptions public String ClientName { get; set;} [UIHint("Date")] [Required(ErrorMessage ="Please enter a date")] [Remote("ValidateDate", "Home")] Oreferences | O exceptions public DateTime Date { get; set;} [MustBetrue(ErrorMessage = "You must accept the terms")] O references | 0 exceptions public bool TermsAccepted { get; set;}

# **ДЕМО**

**SimbirSoft**

### Тестирование API веб-приложения с использованием Postman

Postman - приложение для тестирования API, где можно отправить входные данные в запросе и проверить точность выходных данных.

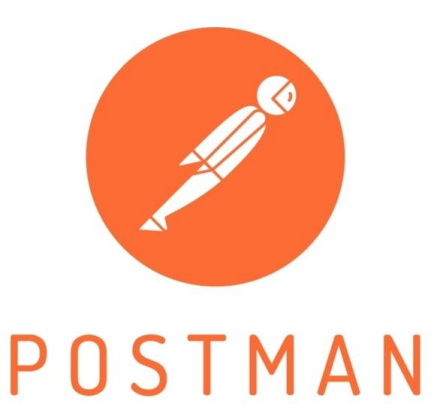

#### **SimbirSoft**

### Тестирование API веб-приложения с использованием Postman

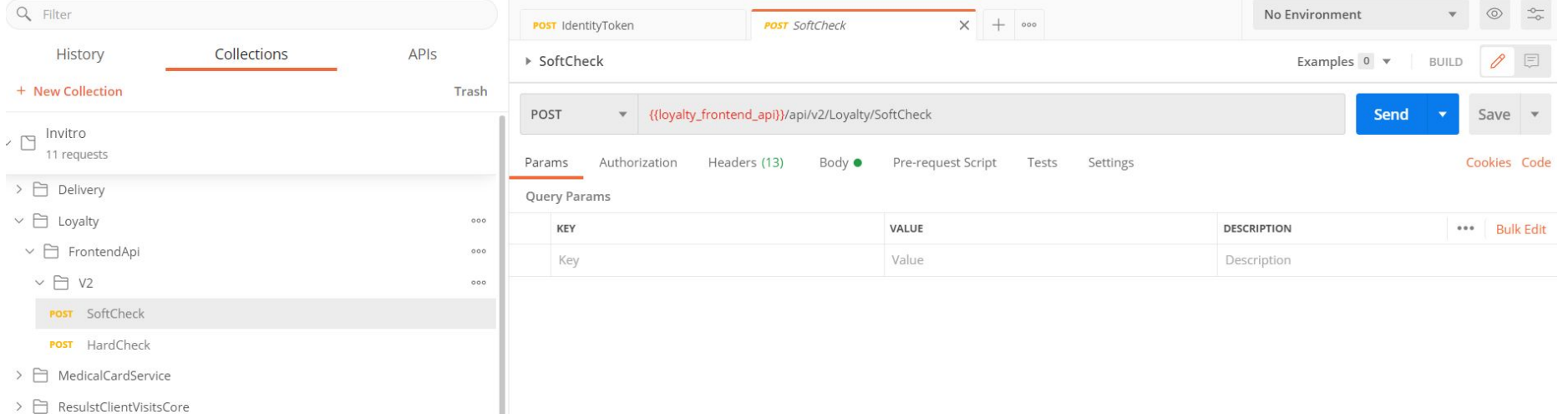

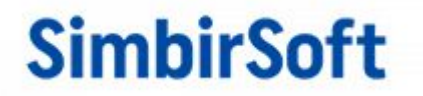

# **ДЕМО**

**SimbirSoft**